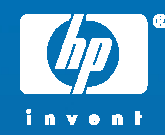

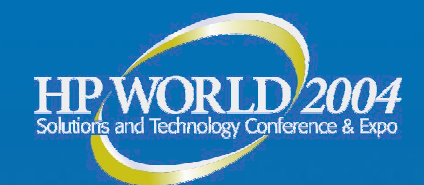

# **Integrating Linux on HP ProLiant Servers**

Jonathan Anderson Infrastructure Architect Hewlett-Packard

© 2004 Hewlett-Packard Development Company, L.P. The information contained herein is subject to change without notice

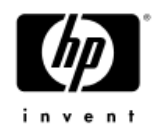

## Agenda

- • RDP-LE 1.10 for scripted or image Server installation
- iLO for remote management
- • ProLiant Support Pack installation and configuration
- • Syslog, IML and /proc Server Agent Health Log **Monitoring**
- •Insight Online Diags
- •Integration with Systems Insight Manager
- •CPQACUXE - HP Array Configuration Utility

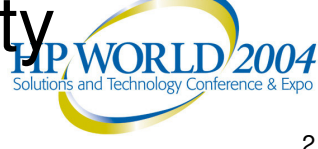

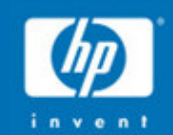

# "[System] administration can prove quite challenging. It takes skill and experience...

Bruce Momjian Core developer on PostgreSQL

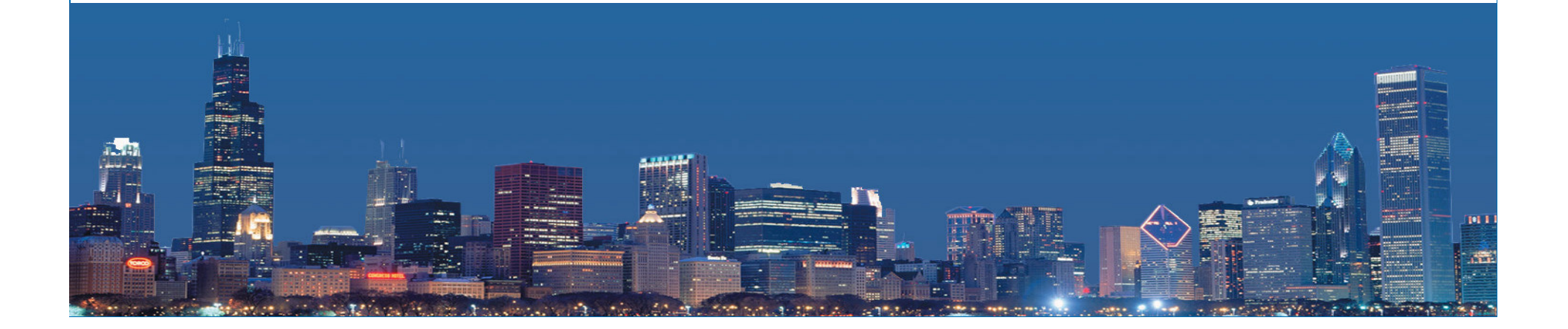

#### **RDP** --LE 1.10 for scripted or image Server installation

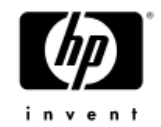

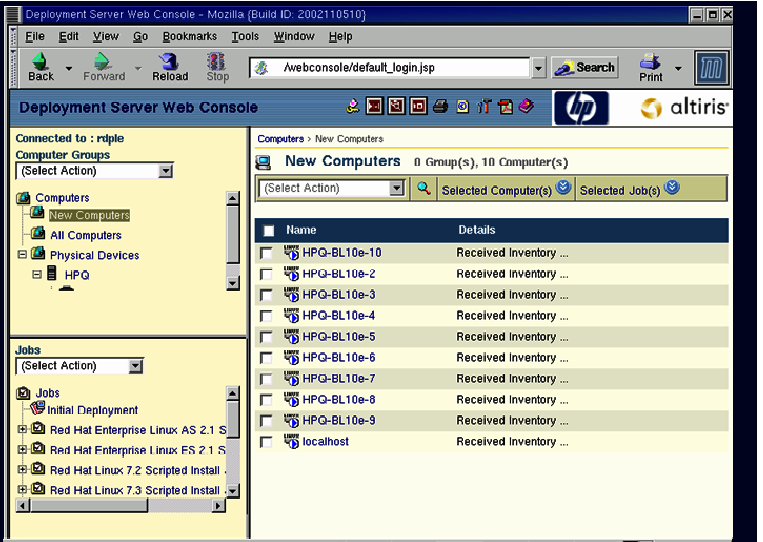

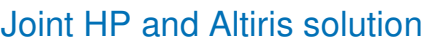

•

- •**Altiris Deployment Server for** Linux
	- −Off theshelf version
- **ProLiant Integration Modules** 
	- − In clu d e s S m artStart S criptin g Toolkit and optimizations for ProLiant servers
- •• Deployment solution hosted on Linux server (R e d H at A S/E S 2.1, U nite d Lin u x 1.0)
- •• Utilizes PostgreSQL, Apache/Tomcat, Samba
- •• Browser-based UI including Mozilla and Netscap e
- •Event utilities to initiate actions from a command line
- •• Supports scripted or imaged OS installation
- •• New imaging engine
	- − Support for ext 2 and ext 3 file systems
		- Resize images to different disk types a n d g e o m etrie s
			- Better compression than previous versions
		- Image editor to add or change image components
- •• Collects basic system inventory (hardware and s oftware)
- •• Software Distribution (patches, security updates, a p plic atio n s)

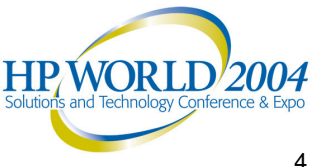

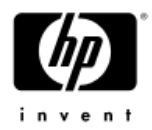

## RDP-LE 1.10 Linux Deployment Server

- Scripted Linux OS install of RHEL 2.1/3.0 and SLES8 distribution from a configuration answer file
- Post OS installation steps to upgrade kernel and source tree
- Server image and recovery testing
- • Demonstration of typical ongoing scripted server maintenance and upgrade tasks, i.e., online ROM flashing from within Linux host OS

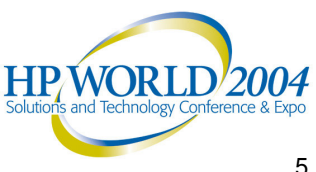

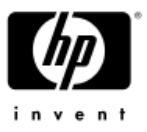

## iLO Remote Management Processor

- •(HPONCFG) Local Online Configuration of iLO
- • (LOCFG) Perl implementation for Network based iLO configuration
- • Simple Command Line Interface (CLI)
	- •Serial (RS232) or network based
	- •Network mode is provided via SSH or Telnet
	- •Serial mode can operate non-authenticated
	- •Serial port is shared with host system devices
	- •• Command set:
		- − HELP: Display help text
		- POWER: Control server power
		- − UID: UID: Control server Unit-ID light
		- − NMI: Assert the NMI signal to the server CPU
		- − REMCONS: Invoke Remote Console
		- SERIAL: Invoke Virtual Serial Port
		- − EXIT: Exit the CLI
- Scriptable Virtual Media
- •**• Sideband support on Nocona servers**

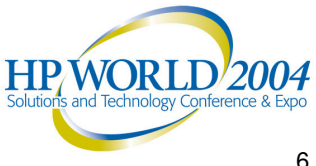

## ProLiant Support Pack installation and configuration

- •Graphical mode installation
- •Terminal window installation
- •Scriptable silent installation

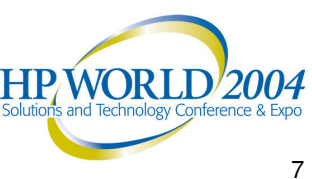

## Syslog, IML and /proc Server Agent Health Log Monitoring

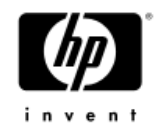

- •/var/log/messages
- • /proc
	- cpqfan
	- •cpqpwr
	- •cpqtemp
- • hpimlview – text or XWindows viewer for the Integrated Management Log
- •hpuid – check or change status of Unit ID light

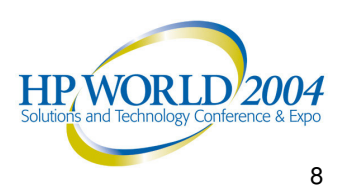

#### Online Survey Functionality Web-based management and service tool

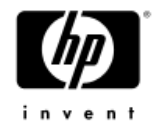

- • Captures hardware and operating system configuration
- •• Records critical information for documentation and disaster recovery
- • Compares historical configurations on the same server or a baseline server
- •**Streamlines** configuration analysis & troubleshooting process

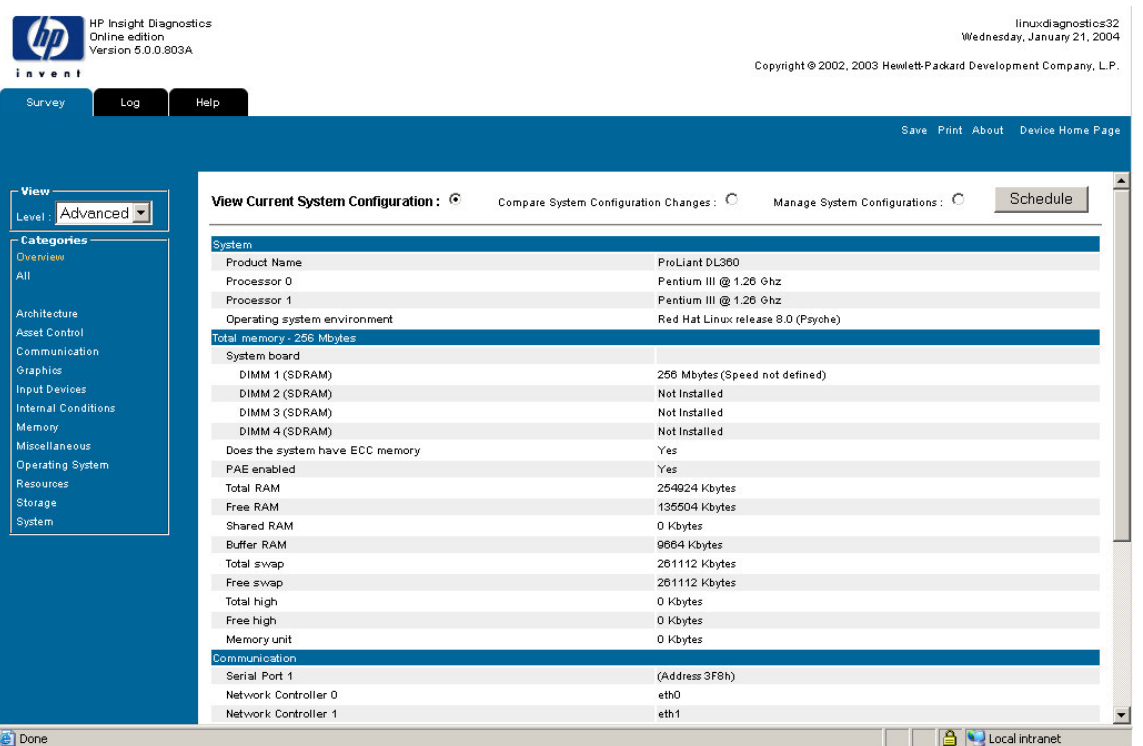

#### **Accessibility**

- Windows or Linux Browser
- From the System Management Homepage
- From HP Systems Insight Manager

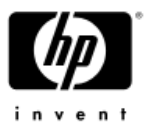

#### Integration with Systems Insight Manager

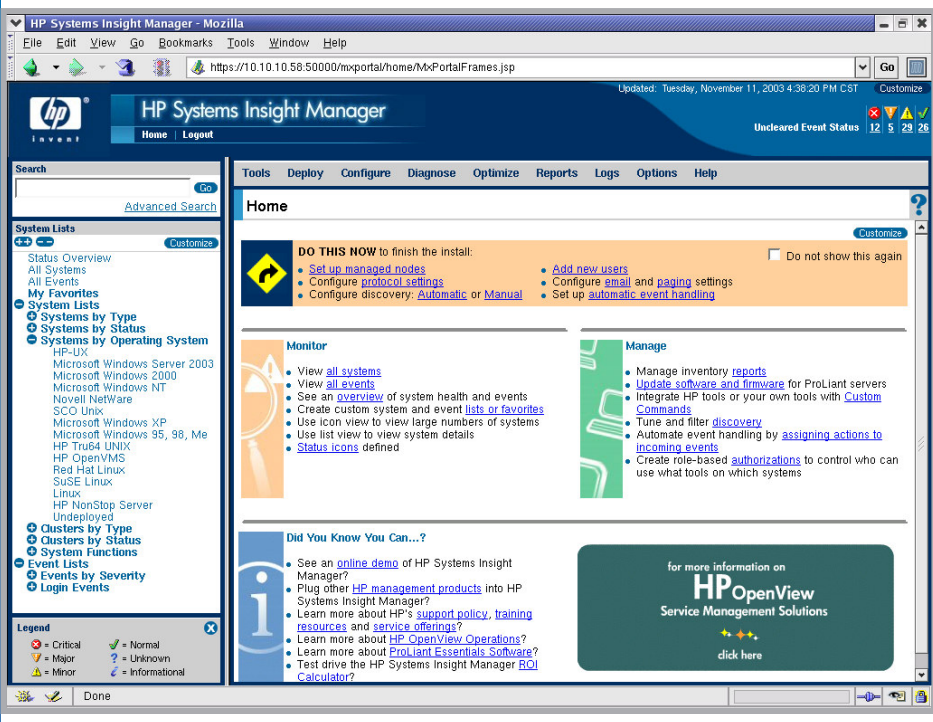

#### browser AND command line interfaces Mozilla compatible

- • Combines all of the features fromInsight Manager 7 and Servicecontrol Manager
- • Central management server installed on Linux host and addressed through web browser or command line
- •• Provides comprehensive status information and alerting for ProLiant, HP 9000 and Integrity servers
- • Communicates using industry standard protocols like WBEM, SNMP and HTTP
- • Distributed task functionality through secure shell (SSH) allows management and distribution of jobs to one or many systems
- •• Role-based security provides ability to allow/deny access to tools and systems based on individual users

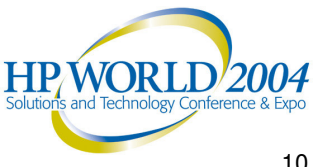

#### CPQACUXE - HP Array Configuration **Utility**

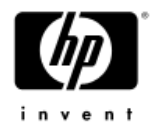

- $\bullet$ Online configuration utility for SmartArray controllers
- • Local or remote browser access
	- $-$  when enabled remote only, will only respond to 127.0.0.1  $\,$
- ACU can change stripe sizes, tune the accelerator, grow logical volumes, add additional drivers or arrays
- • Command Line Interface can tune individual parameters or can be used to capture the entire configuration
- • Configuration ini file can then be used to apply the configuration again to the same or <sup>a</sup> different drive

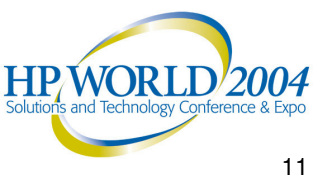

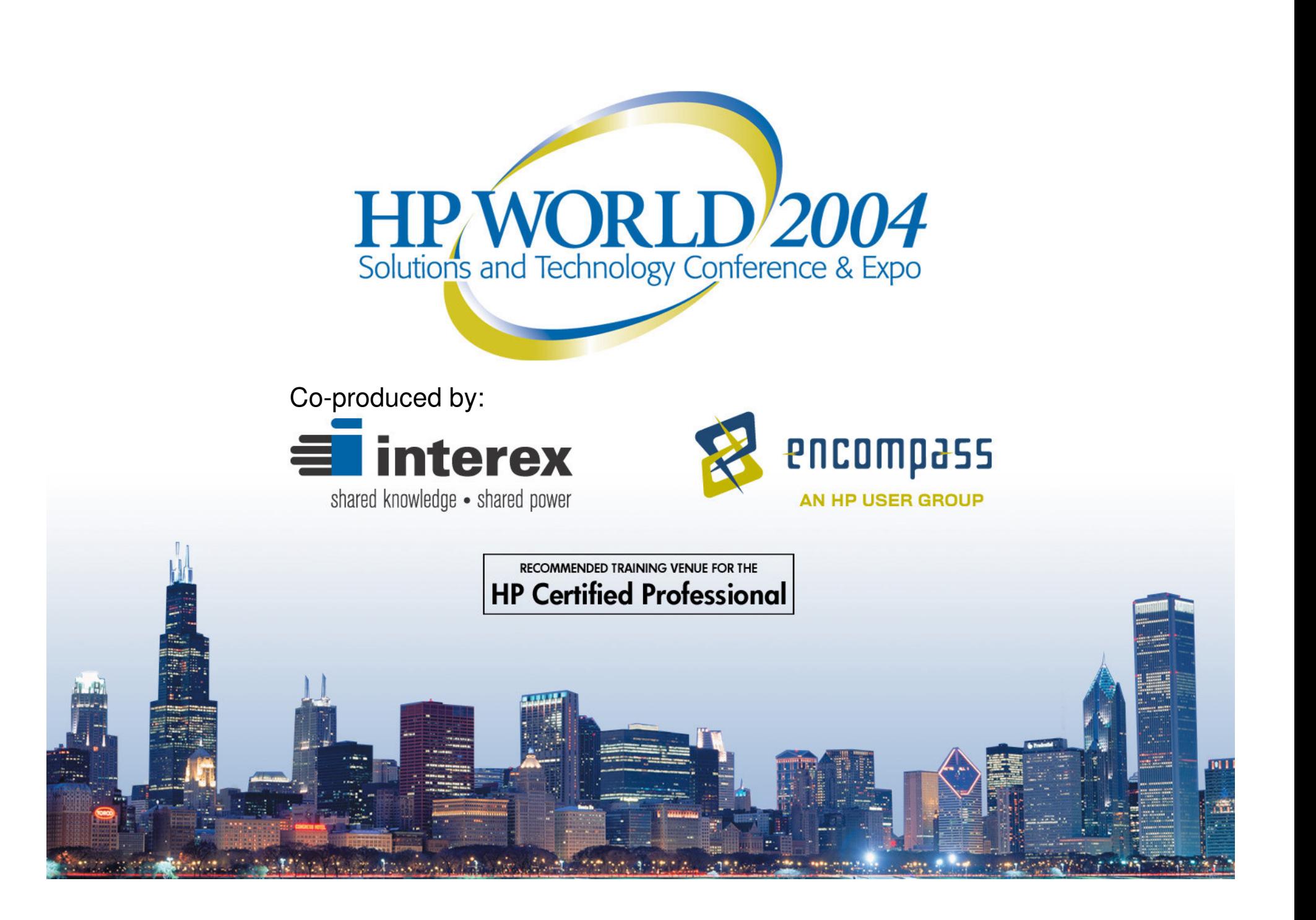